# **100% Money Back**

**Vendor:**Oracle

**Exam Code:**1Z0-995

**Exam Name:**Oracle Global Trade Management 2018 Implementation Essentials

**Version:**Demo

#### **QUESTION 1**

Which two statements are true about Regions created using CSV templates? (Choose two.)

A. You can upload a Region by using the CSV process only when you are creating Regions using Location ID and not Country ID.

B. The formulated Region has to be run only once when you load the Region by using CSV. Subsequent updates using CSV upload do not require formulating the Region.

C. A Region created using the UI cannot be updated using the CSV upload process.

D. The loaded flag has to be set to "N" when you are uploading a Region using CSV for the formulated Region to work.

E. You need to formulate a Region after it is uploaded using CSV.

Correct Answer: BD

#### **QUESTION 2**

Your client wants you to exclude certain words that are commonly used for screening. Which configuration would you use in GTM?

A. Service Preference

- B. Service Parameter
- C. Restricted Party Exclusion List
- D. Agent Logic

Correct Answer: B

Reference: https://www.oracle.com/webfolder/technetwork/tutorials/tutorial/cloud/scm/releases/19B/19B-otm-wn.htm

#### **QUESTION 3**

On the Agent Header screen, which parameter do you use to include a control on the agent so that it will "wait one hour" after a condition occurs?

- A. Domain Query
- B. Event
- C. Agent Type
- D. Saved Condition

E. Agent ID

Correct Answer: B

#### **QUESTION 4**

- If GTM does not generated document content, what might be the reason?
- A. One or more subscribers have not viewed the document.
- B. One or more reviewers have not accepted the document.
- C. One or more owners have not approved the document.
- D. One or more document validation rules have not been satisfied.

Correct Answer: D

#### **QUESTION 5**

While setting up a compliance rule, your client finds out that certain information is required and there is no such field in the GTM UI. Identify three ways in which your client can capture this information effectively in GTM. (Choose three.)

- A. User-defined Code
- B. Control Code
- C. Remarks
- D. Saved Query
- Correct Answer: ACD

Reference: https://www.oracle.com/webfolder/technetwork/tutorials/tutorial/cloud/scm/642-otm-wn.htm

#### **QUESTION 6**

What is not Master Data in GTM?

- A. Product Classification Codes
- B. Trade Tariff
- C. Restricted Party List
- D. Trade Item
- E. Party

Correct Answer: C

#### **QUESTION 7**

Who needs to approve a document before it is ready to be finalized?

- A. At least one subscriber
- B. All reviewers
- C. At least one reviewer and one subscriber
- D. All subscribers
- E. At least one reviewer
- F. All reviewers and all subscribers

Correct Answer: C

#### **QUESTION 8**

Identify two objects that need to be set up in GTM when you want to receive a new tariff containing classification data into GTM. (Choose two.)

- A. Data Version
- B. Data Load Type
- C. Product Classification Type
- D. Content Set

Correct Answer: CD

#### **QUESTION 9**

Which two options are correct about the purpose of the Declaration message? (Choose two.)

A. Provides an adult trail of useful messages regarding past user edits and screenings of the Declaration.

B. A container for capturing the response message from the customs authority or broker to pair it with the original Declaration.

C. A business object to help manage the outbound electronic messages sent to a broker or customs authority.

D. Required xml message for estimating duty and tax using a third party web service

#### Correct Answer: CD

#### **QUESTION 10**

Which three configurations in GTM can help your client ensure that they are not exporting to countries such as Cuba, Syria, and so on?

- A. Compliance Rule
- B. Service Preference
- C. Service Parameter
- D. Region
- E. Control Type
- F. Restricted Party List

Correct Answer: D

Reference: http://www.oracle.com/us/products/export/export-regulations-345813.html

#### **QUESTION 11**

What is the number of sourcing options available in the Landed Cost Simulator?

- A. unlimited; defined when setting up the system
- B. limited to three by user
- C. limited to three
- D. limited to six
- Correct Answer: A

#### **QUESTION 12**

The Shipments-Imports and Shipments-Export dashboards enable you to select the time period you want to report on. If the time period is not changed, what\\'s the default setting?

- A. Prior month\\'s shipments
- B. Prior quarter\\'s shipments
- C. Prior week\\'s shipments
- D. All shipments
- Correct Answer: D

To Read the Whole Q&As, please purchase the Complete Version from Our website.

## **Try our product !**

100% Guaranteed Success

100% Money Back Guarantee

365 Days Free Update

Instant Download After Purchase

24x7 Customer Support

Average 99.9% Success Rate

More than 800,000 Satisfied Customers Worldwide

Multi-Platform capabilities - Windows, Mac, Android, iPhone, iPod, iPad, Kindle

### **Need Help**

Please provide as much detail as possible so we can best assist you. To update a previously submitted ticket:

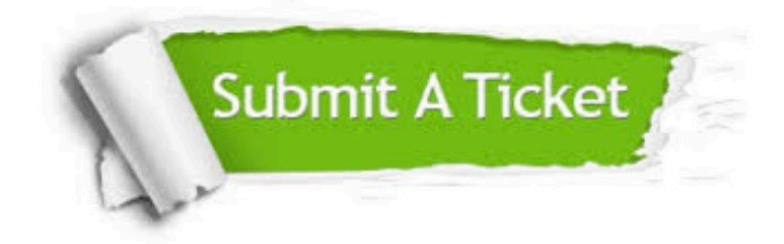

**One Year Free Update** 

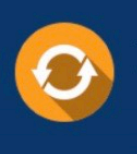

Free update is available within One Year after your purchase. After One Year, you will get 50% discounts for updating. And we are proud to boast a 24/7 efficient Customer Support system via Email.

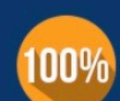

#### **Money Back Guarantee**

To ensure that you are spending on quality products, we provide 100% money back guarantee for 30 days from the date of purchase

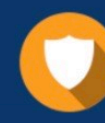

**Security & Privacy** 

We respect customer privacy. We use McAfee's security service to provide you with utmost security for your personal information & peace of mind.

Any charges made through this site will appear as Global Simulators Limited. All trademarks are the property of their respective owners.